## To Access X-tra Math From Home  $\odot$

I know you are used to signing in using your Chromebook at school and don't need a pin number. Here is how you can sign in from ANY computer.

Step 1: Go to [www.xtramath.org](http://www.xtramath.org/)

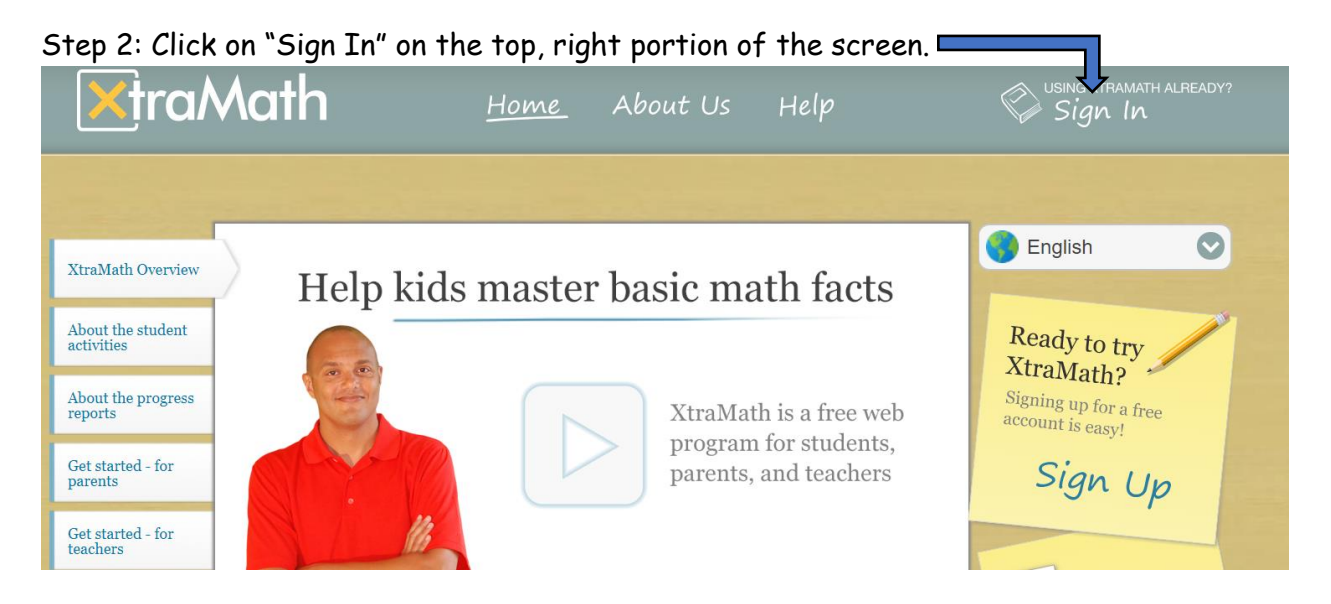

Step #3: Click "Students" at the top of the page and then fill in the information below. IF YOU NEED YOUR PIN NUMBER, E-MAIL ME OR SEND ME A REMIND MESSAGE.

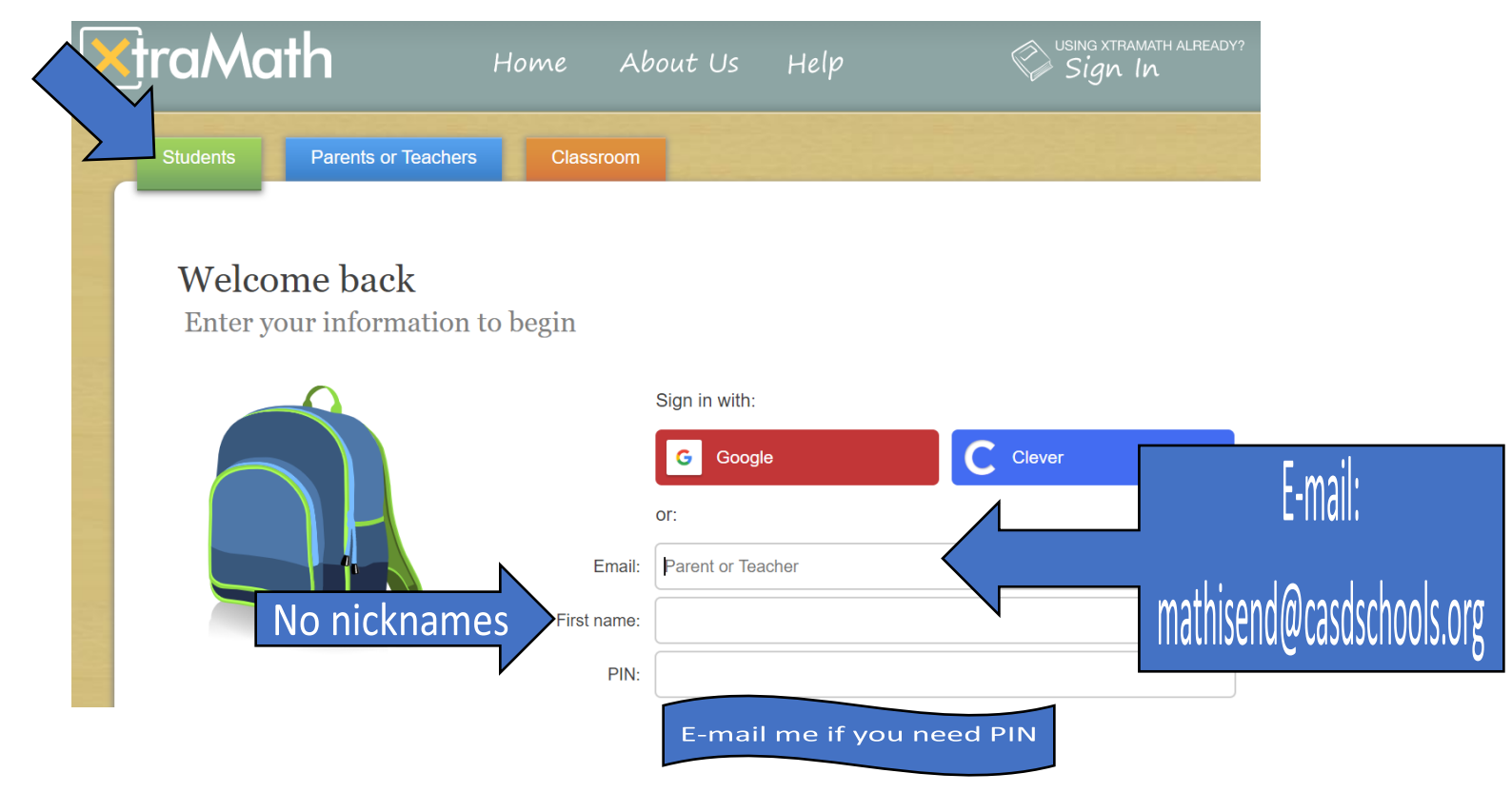